# **Natural Simple XML Parser**

The following topics are covered:

- [Parser Description and Example](#page-0-0)
- [Parser Restrictions](#page-7-0)

## <span id="page-0-0"></span>**Parser Description and Example**

The Natural simple XML Parser enables you to parse XML documents with standard Natural programs. The parser sends an event, or runs an internal subroutine callback if the next part of the document is parsed. The inline subroutine "CALLBACK" is called with the name of the current element, text, comment within an xpath-like syntax. The parser engine is included as copy code "PARSER\_X". If an error occurs during parsing, e.g. the document is not wellformed, the "PARSER\_ERROR" inline subroutine is called and then the parser is canceled with "ESCAPE SUBROUTINE" (see also [Parser](#page-7-0)  [Restrictions\)](#page-7-0).

For extended error handling, it is possible to change the operand6 "Error Message Text" and operand7 "Error Number" to a value less than or equal to -9000. Then the "PARSER\_ERROR" inline subroutine is called and the (sub)program is canceled with "ESCAPE SUBROUTINE". If other values are less than or equal to -8000, only the parser is canceled with "ESCAPE SUBROUTINE".

The major variables of the parser are defined at the Local Data Area "PARSER-X".

The parser copycode takes the following operands:

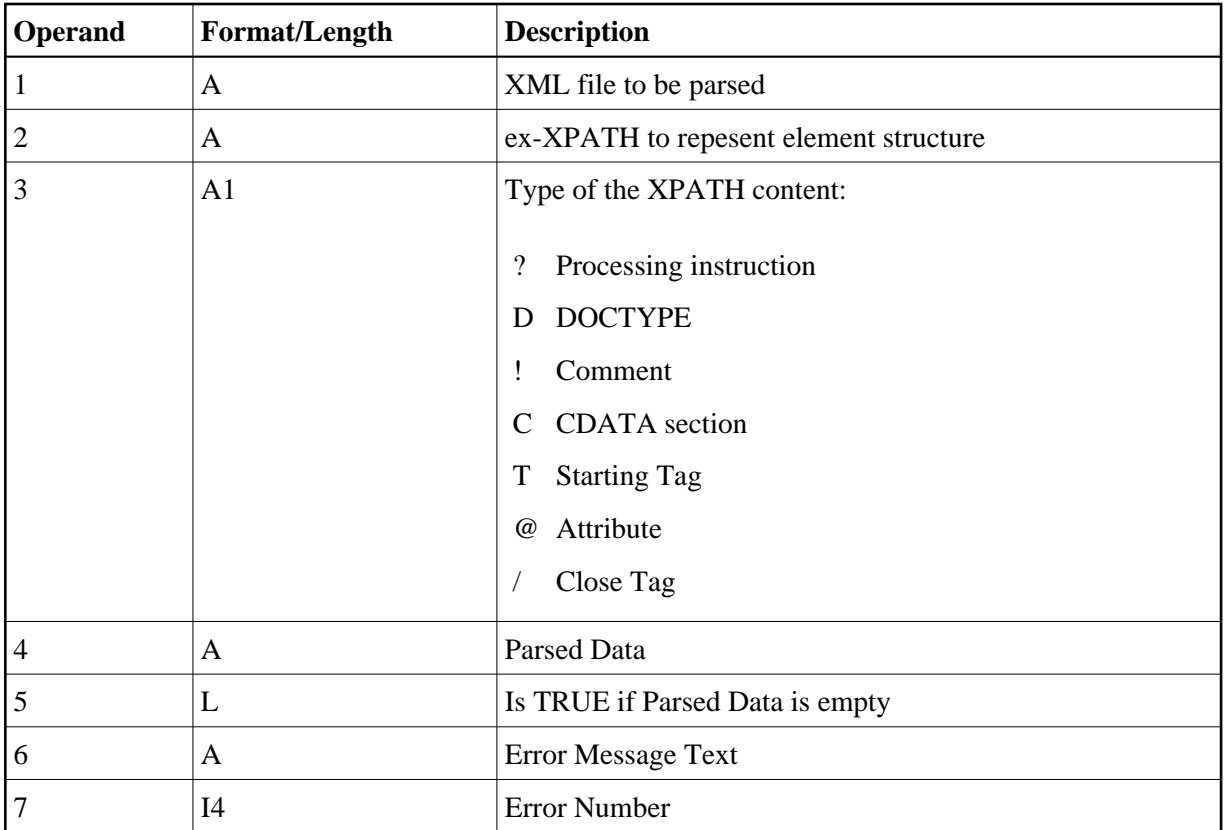

Return value of the XPATH data:

<span id="page-2-0"></span>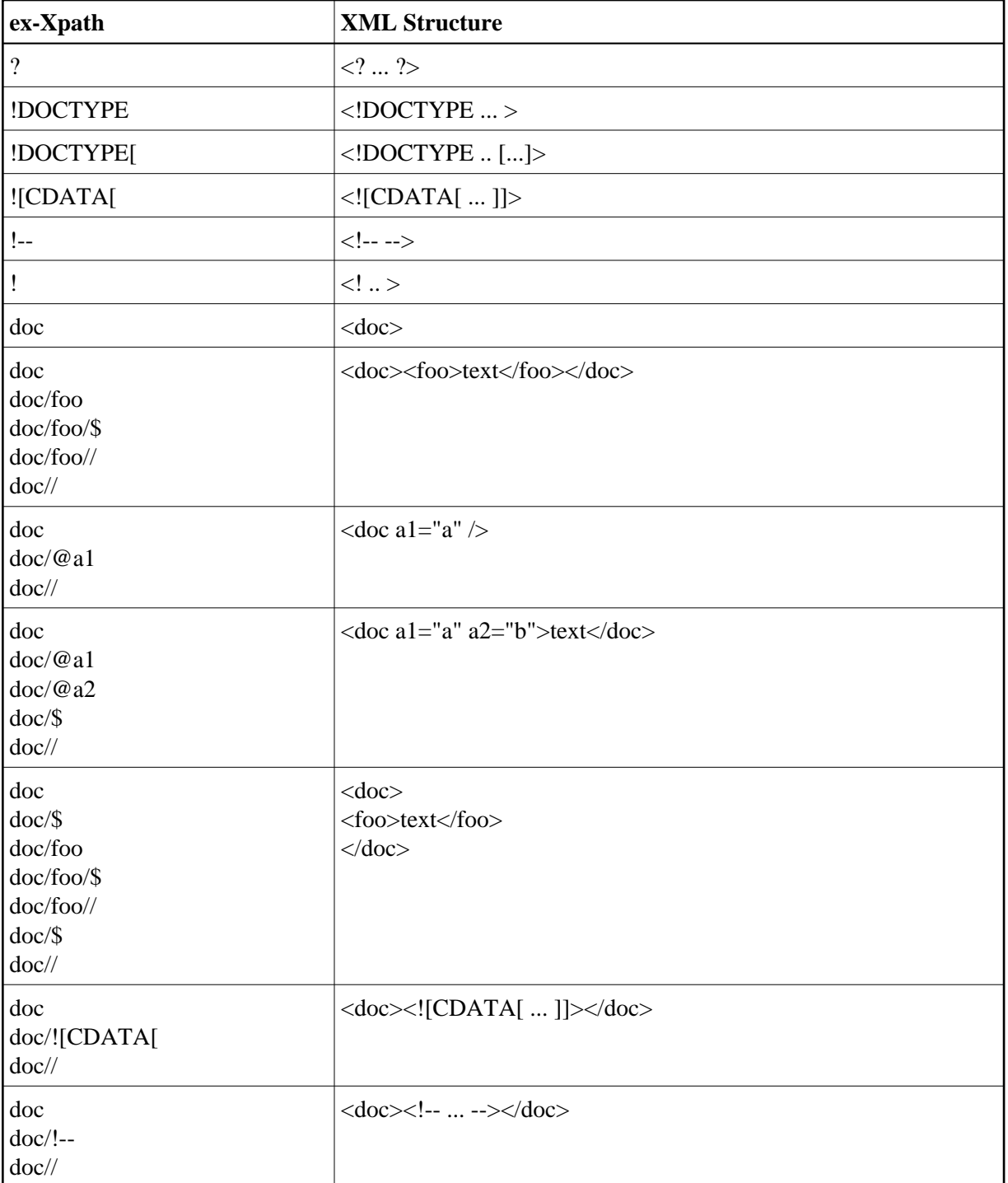

### **Program Example:**

```
* ----------------------------------------------------------------------
* CLASS NATURAL XML TOOLKIT - UTILITIES
*
         PARSER
*
* DESCRIPTION
               Parse given XML
*
*
```
\* AUTHOR SAG 01.2006 \* \* VERSION 6.2. \* \* (c) Copyright Software AG 2006. All rights reserved. \* \* ---------------------------------------------------------------------- \* DEFINE DATA LOCAL 1 XML\_PARSER\_INPUT (A) DYNAMIC 1 XML\_PARSER\_ERROR\_TEXT (A253) 1 XML\_PARSER\_RESPONSE LOCAL USING PARSER-X /\* parser internal data - do not change LOCAL 1 XML\_PARSER\_XPATH (A) DYNAMIC 1 XML\_PARSER\_XPATH\_TYPE (A1) 1 XML\_PARSER\_CONTENT (A) DYNAMIC 1 XML\_PARSER\_CONTENT\_IS\_EMPTY (L) \* 1 ANFANG (T) \* OUT (A) DYNAMIC 1 OUT (A126) \* END-DEFINE \* FORMAT (0) LS=128 PS=40 \* DEFINE WORK FILE 12 "E:\EMPLOYEE1.XML" TYPE "UNFORMATTED" READ WORK FILE 12 XML\_PARSER\_INPUT END-WORK CLOSE WORK FILE 12 \* \* \* ------------------------------------------------- INCLUDE THE PARSER INCLUDE PARSER\_X 'XML\_PARSER\_INPUT' /\* XML file to be parsed 'XML\_PARSER\_XPATH' /\* XPATH to represent element... 'XML\_PARSER\_XPATH\_TYPE' 'XML\_PARSER\_CONTENT' /\* Content of element found 'XML\_PARSER\_CONTENT\_IS\_EMPTY' /\* Is TRUE if element is empty 'XML\_PARSER\_ERROR\_TEXT' /\* error Message 'XML PARSER RESPONSE' /\* Error NR; 0 = OK \* \* DEFINE SUBROUTINE CALLBACK IF XML\_PARSER\_CONTENT\_IS\_EMPTY THEN IF XML\_PARSER\_XPATH\_TYPE NE "T" AND XML\_PARSER\_XPATH\_TYPE NE "/" THEN COMPRESS XML\_PARSER\_XPATH "(NULL)" INTO OUT WITH DELIMITER "=" ELSE OUT := XML\_PARSER\_XPATH END-IF ELSE COMPRESS XML\_PARSER\_XPATH XML\_PARSER\_CONTENT INTO OUT WITH DELIMITER "=" END-IF WRITE OUT END-SUBROUTINE /\* DEFINE SUBROUTINE PARSER\_ERROR OUT := XML\_PARSER\_ERROR\_TEXT WRITE OUT END-SUBROUTINE END

With a given result document from Tamino for the Employee data, the result of this program looks like this:

```
<?xml version="1.0" encoding="ISO-8859-1" ?>
<Employee xmlns:ino="http://namespaces.softwareag.com/tamino/response2" ino:id="560"
Personnel-ID="20006900">
<Full-Name>
<First-Name>JOE</First-Name>
<Name>ATHERTON</Name>
</Full-Name>
<Mar-Stat>S</Mar-Stat>
<Sex>M</Sex>
<Birth>1941-02-21</Birth>
<Full-Address>
<Address-Line>11603 HUNTERS GREEN</Address-Line>
<Address-Line>SYRACUSE</Address-Line>
<Address-Line>NY</Address-Line>
<City>SYRACUSE</City>
<Zip>13201</Zip>
<Post-Code>13201</Post-Code>
<Country>USA</Country>
</Full-Address>
<Telephone>
<Phone>173-9859</Phone>
<Area-Code>315</Area-Code>
</Telephone>
<Dept>TECH10</Dept>
<Job-Title>ANALYST</Job-Title>
<Income>
<Curr-Code>USD</Curr-Code>
<Salary>43000</Salary>
</Income>
<Income>
<Curr-Code>USD</Curr-Code>
<Salary>39500</Salary>
</Income>
<Income>
<Curr-Code>USD</Curr-Code>
<Salary>36700</Salary>
</Income>
<Income>
<Curr-Code>USD</Curr-Code>
<Salary>34400</Salary>
</Income>
<Income>
<Curr-Code>USD</Curr-Code>
<Salary>32600</Salary>
</Income>
<Leave-Data>
<Leave-Due>19</Leave-Due>
<Leave-Taken>4</Leave-Taken>
</Leave-Data>
<Leave-Booked>
<Leave-Start>19980112</Leave-Start>
<Leave-End>19980112</Leave-End>
</Leave-Booked>
<Leave-Booked>
<Leave-Start>19980605</Leave-Start>
<Leave-End>19980605</Leave-End>
</Leave-Booked>
<Leave-Booked>
<Leave-Start>19980916</Leave-Start>
```
<Leave-End>19980916</Leave-End> </Leave-Booked> <Lang>ENG</Lang> </Employee>

#### **Note:**

There is no line break in the whole document.

The result of the above Natural program looks like this:

?=xml version="1.0" encoding="ISO-8859-1" Employee Employee/@xmlns:ino=http://namespaces.softwareag.com/tamino/response2 Employee/@ino:id=560 Employee/@Personnel-ID=20006900 Employee/Full-Name Employee/Full-Name/First-Name Employee/Full-Name/First-Name/\$=JOE Employee/Full-Name/First-Name// Employee/Full-Name/Name Employee/Full-Name/Name/\$=ATHERTON Employee/Full-Name/Name// Employee/Full-Name// Employee/Mar-Stat Employee/Mar-Stat/\$=S Employee/Mar-Stat// Employee/Sex Employee/Sex/\$=M Employee/Sex// Employee/Birth Employee/Birth/\$=1941-02-21 Employee/Birth// Employee/Full-Address Employee/Full-Address/Address-Line Employee/Full-Address/Address-Line/\$=11603 HUNTERS GREEN Employee/Full-Address/Address-Line// Employee/Full-Address/Address-Line Employee/Full-Address/Address-Line/\$=SYRACUSE Employee/Full-Address/Address-Line// Employee/Full-Address/Address-Line Employee/Full-Address/Address-Line/\$=NY Employee/Full-Address/Address-Line// Employee/Full-Address/City Employee/Full-Address/City/\$=SYRACUSE Employee/Full-Address/City// Employee/Full-Address/Zip Employee/Full-Address/Zip/\$=13201 Employee/Full-Address/Zip// Employee/Full-Address/Post-Code Employee/Full-Address/Post-Code/\$=13201 Employee/Full-Address/Post-Code// Employee/Full-Address/Country Employee/Full-Address/Country/\$=USA Employee/Full-Address/Country// Employee/Full-Address// Employee/Telephone Employee/Telephone/Phone Employee/Telephone/Phone/\$=173-9859 Employee/Telephone/Phone// Employee/Telephone/Area-Code Employee/Telephone/Area-Code/\$=315 Employee/Telephone/Area-Code//

Employee/Telephone// Employee/Dept Employee/Dept/\$=TECH10 Employee/Dept// Employee/Job-Title Employee/Job-Title/\$=ANALYST Employee/Job-Title// Employee/Income Employee/Income/Curr-Code Employee/Income/Curr-Code/\$=USD Employee/Income/Curr-Code// Employee/Income/Salary Employee/Income/Salary/\$=43000 Employee/Income/Salary// Employee/Income// Employee/Income Employee/Income/Curr-Code Employee/Income/Curr-Code/\$=USD Employee/Income/Curr-Code// Employee/Income/Salary Employee/Income/Salary/\$=39500 Employee/Income/Salary// Employee/Income// Employee/Income Employee/Income/Curr-Code Employee/Income/Curr-Code/\$=USD Employee/Income/Curr-Code// Employee/Income/Salary Employee/Income/Salary/\$=36700 Employee/Income/Salary// Employee/Income// Employee/Income Employee/Income/Curr-Code Employee/Income/Curr-Code/\$=USD Employee/Income/Curr-Code// Employee/Income/Salary Employee/Income/Salary/\$=34400 Employee/Income/Salary// Employee/Income// Employee/Income Employee/Income/Curr-Code Employee/Income/Curr-Code/\$=USD Employee/Income/Curr-Code// Employee/Income/Salary Employee/Income/Salary/\$=32600 Employee/Income/Salary// Employee/Income// Employee/Leave-Data Employee/Leave-Data/Leave-Due Employee/Leave-Data/Leave-Due/\$=19 Employee/Leave-Data/Leave-Due// Employee/Leave-Data/Leave-Taken Employee/Leave-Data/Leave-Taken/\$=4 Employee/Leave-Data/Leave-Taken// Employee/Leave-Data// Employee/Leave-Booked Employee/Leave-Booked/Leave-Start Employee/Leave-Booked/Leave-Start/\$=19980112 Employee/Leave-Booked/Leave-Start// Employee/Leave-Booked/Leave-End Employee/Leave-Booked/Leave-End/\$=19980112 Employee/Leave-Booked/Leave-End//

```
Employee/Leave-Booked//
Employee/Leave-Booked
Employee/Leave-Booked/Leave-Start
Employee/Leave-Booked/Leave-Start/$=19980605
Employee/Leave-Booked/Leave-Start//
Employee/Leave-Booked/Leave-End
Employee/Leave-Booked/Leave-End/$=19980605
Employee/Leave-Booked/Leave-End//
Employee/Leave-Booked//
Employee/Leave-Booked
Employee/Leave-Booked/Leave-Start
Employee/Leave-Booked/Leave-Start/$=19980916
Employee/Leave-Booked/Leave-Start//
Employee/Leave-Booked/Leave-End
Employee/Leave-Booked/Leave-End/$=19980916
Employee/Leave-Booked/Leave-End//
Employee/Leave-Booked//
Employee/Lang
Employee/Lang/$=ENG
Employee/Lang//
Employee//
```
## <span id="page-7-0"></span>**Parser Restrictions**

The parser does not handle:

Composition of a tag (incl. processing instruction). Only start-tag must be equal to end-tag (incl. processing instruction).

Example:

<.doc></.doc> <!-- invalid character in tag --> <doc><? ?></doc> <!-- invalid whitespace --> <doc>&#RE;</doc> <!-- invalid character in tag -->

• Character or entity references

Example:

<doc>& no refc</doc> <!-- missing semicolon --> <doc a1=v1></doc> <!-- string literal expected -->

Exact handling of CDATA-Sections

Example:

<doc><![CDATA [ stuff]]></doc> <!-- must be CDATA[ -->

• Content of an entity/processing instruction

Example:

<doc>]]></doc> <!-- ]] not allowed -->

• Number of tags/attributes

- **•** Headerinformation
- Unicode-charset (supports ISO-8859-1)